# TOOVIC 巴士NR112的服務時間表和線路圖

### NR112 牽晴間 Dawning Views - 蓬瀛仙館 Fung Ying Seen <sub>[下載應用程式](https://moovitapp.com/index/api/onelink/3986059930?pid=Web_SEO_Lines-PDF&c=Footer_Button&is_retargeting=true&af_inactivity_window=30&af_click_lookback=7d&af_reengagement_window=7d&GACP=v%3D2%26tid%3DG-27FWN98RX2%26cid%3DGACP_PARAM_CLIENT_ID%26en%3Dinstall%26ep.category%3Doffline%26ep.additional_data%3DGACP_PARAM_USER_AGENT%26ep.page_language%3Dzh-tw%26ep.property%3DSEO%26ep.seo_type%3DLines%26ep.country_name%3D%25E9%25A6%2599%25E6%25B8%25AF%26ep.metro_name%3D%25E9%25A6%2599%25E6%25B8%25AF&af_sub4=SEO_other&af_sub8=%2Findex%2Fzh-tw%2Fline-pdf-Hong_Kong___%25E9%25A6%2599%25E6%25B8%25AF-2741-1227963-766661&af_sub9=View&af_sub1=2741&af_sub7=2741&deep_link_sub1=2741&deep_link_value=moovit%3A%2F%2Fline%3Fpartner_id%3Dseo%26lgi%3D766661%26add_fav%3D1&af_ad=SEO_other_NR112_%E7%89%BD%E6%99%B4%E9%96%93%20Dawning%20Views%20-%20%E8%93%AC%E7%80%9B%E4%BB%99%E9%A4%A8%20Fung%20Ying%20Seen%20Koon_%E9%A6%99%E6%B8%AF_View&deep_link_sub2=SEO_other_NR112_%E7%89%BD%E6%99%B4%E9%96%93%20Dawning%20Views%20-%20%E8%93%AC%E7%80%9B%E4%BB%99%E9%A4%A8%20Fung%20Ying%20Seen%20Koon_%E9%A6%99%E6%B8%AF_View)</sub> Koon

巴士NR112((牽晴間 Dawning Views - 蓬瀛仙館 Fung Ying Seen Koon))僅有一條行車路線。工作日的服務時間為: (1) 蓬瀛仙館 Fung Ying Seen Koon: 07:00 - 20:40

使用Moovit找到巴士NR112離你最近的站點,以及巴士NR112下班車的到站時間。

## 方向**:** 蓬瀛仙館 **Fung Ying Seen Koon**

3 站 [查看服務時間表](https://moovitapp.com/hong_kong___%E9%A6%99%E6%B8%AF-2741/lines/NR112/766661/4436809/zh-tw?ref=2&poiType=line&customerId=4908&af_sub8=%2Findex%2Fzh-tw%2Fline-pdf-Hong_Kong___%25E9%25A6%2599%25E6%25B8%25AF-2741-1227963-766661&utm_source=line_pdf&utm_medium=organic&utm_term=%E7%89%BD%E6%99%B4%E9%96%93%20Dawning%20Views%20-%20%E8%93%AC%E7%80%9B%E4%BB%99%E9%A4%A8%20Fung%20Ying%20Seen%20Koon)

牽晴間 Dawning Views

蓬瀛仙館 Fung Ying Seen Koon

牽晴間 Dawning Views

#### 巴士**NR112**的服務時間表

往蓬瀛仙館 Fung Ying Seen Koon方向的時間表

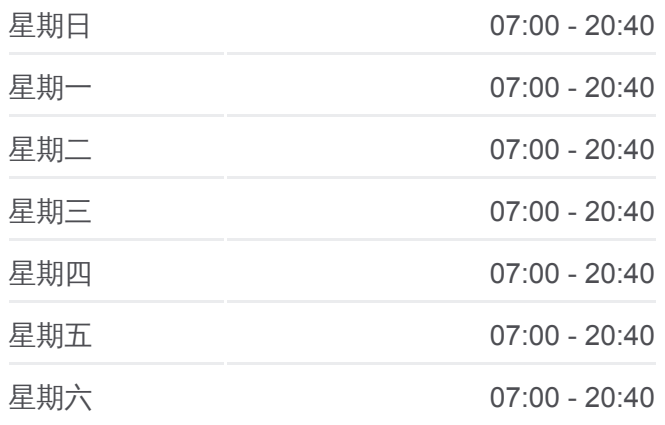

### 巴士**NR112**的資訊

方向**:** 蓬瀛仙館 Fung Ying Seen Koon 站點數量**:** 3 行車時間**:** 12 分 途經車站**:**

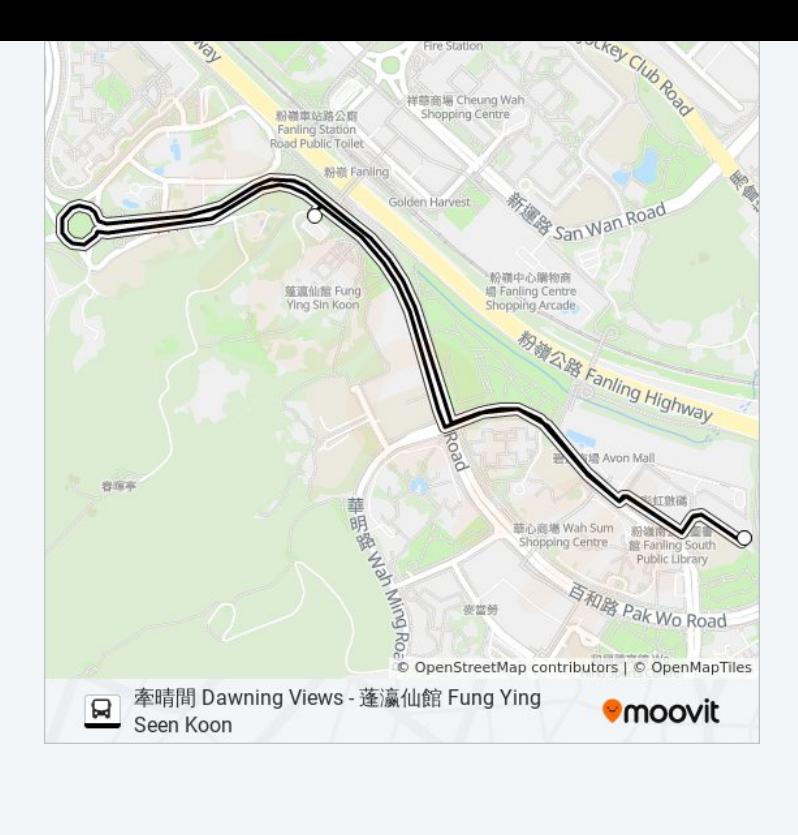

你可以在moovitapp.com下載巴士NR112的PDF服務時間表和線路圖。使用 Moovit [應用程式查](https://moovitapp.com/hong_kong___%E9%A6%99%E6%B8%AF-2741/lines/NR112/766661/4436809/zh-tw?ref=2&poiType=line&customerId=4908&af_sub8=%2Findex%2Fzh-tw%2Fline-pdf-Hong_Kong___%25E9%25A6%2599%25E6%25B8%25AF-2741-1227963-766661&utm_source=line_pdf&utm_medium=organic&utm_term=%E7%89%BD%E6%99%B4%E9%96%93%20Dawning%20Views%20-%20%E8%93%AC%E7%80%9B%E4%BB%99%E9%A4%A8%20Fung%20Ying%20Seen%20Koon)詢香港的巴士到站時間、列車時刻表以及公共交通出行指 南。

**關於[Moovit](https://editor.moovitapp.com/web/community?campaign=line_pdf&utm_source=line_pdf&utm_medium=organic&utm_term=%E7%89%BD%E6%99%B4%E9%96%93%20Dawning%20Views%20-%20%E8%93%AC%E7%80%9B%E4%BB%99%E9%A4%A8%20Fung%20Ying%20Seen%20Koon&lang=en)** · MaaS[解決方案](https://moovit.com/maas-solutions/?utm_source=line_pdf&utm_medium=organic&utm_term=%E7%89%BD%E6%99%B4%E9%96%93%20Dawning%20Views%20-%20%E8%93%AC%E7%80%9B%E4%BB%99%E9%A4%A8%20Fung%20Ying%20Seen%20Koon) · [城市列表](https://moovitapp.com/index/zh-tw/%E5%85%AC%E5%85%B1%E4%BA%A4%E9%80%9A-countries?utm_source=line_pdf&utm_medium=organic&utm_term=%E7%89%BD%E6%99%B4%E9%96%93%20Dawning%20Views%20-%20%E8%93%AC%E7%80%9B%E4%BB%99%E9%A4%A8%20Fung%20Ying%20Seen%20Koon) · Moovit社群

© 2024 Moovit - 保留所有權利

查看實時到站時間